# 5. Großübung

# 1 Cholesky-Zerlegung

Folie 3.51,3.53: spd

Beispiel: 
$$
x^T I x = x^T x = ||x||_2^2 > 0
$$
, falls  $x \neq 0$ .  
\n $x^T A x = x^T \lambda x = \lambda ||x||_2^2 > 0$ , falls  $\lambda > 0, x \neq 0$ .

Folie 3.54: *LDL<sup>T</sup>*

$$
A
$$
 spd  $\Leftrightarrow A = LDL^T$  (eindeutig) mit  $d_{j,j} > 0 \ \forall j = 1, ..., n$ 

Berechnung von *LDL<sup>T</sup>* : s. Folie 3.55,3.56,3.57

Beispiel:

$$
A = \begin{pmatrix} 2 & 6 & -8 \\ 6 & 19 & -22 \\ -8 & -22 & 39 \end{pmatrix}
$$

Überprüfung A s.p.d:

- A symmetrisch ?  $\rightarrow$  Ja.
- A pos. definit? Ja, wenn Cholesky durchführbar und *dj*,*j*>0 für *j* = 1, .., *n*. aber: aufwendig, prüfe daher zunächst:
	- *-*  $a_{k,k}$  > 0 ∀ $k$  ? [Satz3.33 (v)]

- liegt der betragsmäßig größte Matrixeintrag auf der Hauptdiagonalen?

Spaltenweise inklusive D berechnen:

1. Spalte  $(k = 1)$ :

$$
d_{1,1} = a_{1,1} = 2
$$
  
\n
$$
l_{2,1} = \frac{a_{2,1}}{d_{1,1}} = \frac{6}{2} = 3
$$
  
\n
$$
l_{3,1} = \frac{a_{3,1}}{d_{1,1}} = \frac{-8}{2} = -4
$$

2.Spalte  $(k = 2)$ :

$$
d_{2,2} = a_{2,2} - \sum_{j=1}^{1} l_{2,j}^2 d_{j,j} = 19 - 3^2 \cdot 2 = 1
$$
  

$$
l_{3,2} = \frac{a_{3,2} - \sum_{j=1}^{1} l_{3,j} d_{j,j} l_{2,j}}{d_{2,2}} = \frac{-22 - (-4) \cdot 2 \cdot 3}{1} = 2
$$

3.Spalte $(k = 3)$ :

$$
d_{3,3} = a_{3,3} - \sum_{j=1}^{2} l_{3,j}^{2} d_{j,j} = 39 - ((-4)^{2} \cdot 2 + 2^{2} \cdot 1) = 3
$$

Daraus folgt dann:

$$
L = \begin{pmatrix} 1 & 0 & 0 \\ 3 & 1 & 0 \\ -4 & 2 & 1 \end{pmatrix}, \quad D = \begin{pmatrix} 2 & 0 & 0 \\ 0 & 1 & 0 \\ 0 & 0 & 3 \end{pmatrix}
$$

Lösen von  $Ax = b$ :

*i*) 
$$
A = LDL^T
$$
  
*ii*)  $Ly = b$   
*iii*)  $L^T x = D^{-1}y$ 

Beispiel:  $Ax = b$ 

Löse 
$$
Ax = b
$$
 mit  $b = \begin{pmatrix} -10 \\ -29 \\ 45 \end{pmatrix}$   
 $Ly = b$ 

$$
\begin{pmatrix} 1 & 0 & 0 \ 3 & 1 & 0 \ -4 & 2 & 1 \end{pmatrix} y = \begin{pmatrix} -10 \ -29 \ 45 \end{pmatrix}
$$
  
\n
$$
\Rightarrow y_1 = -10,
$$
  
\n
$$
\Rightarrow y_2 = -29 - 3 \cdot (-10) = 1,
$$
  
\n
$$
\Rightarrow y_3 = 45 - (-4) \cdot (-10) - 2 \cdot 1 = 3
$$

 $L^T x = D^{-1} y$ 

$$
\begin{pmatrix} 1 & 3 & -4 \ 0 & 1 & 2 \ 0 & 0 & 1 \end{pmatrix} x = \begin{pmatrix} \frac{1}{2} & 0 & 0 \ 0 & \frac{1}{1} & 0 \ 0 & 0 & \frac{1}{3} \end{pmatrix} \begin{pmatrix} -10 \ 1 \ 3 \end{pmatrix} = \begin{pmatrix} -5 \ 1 \ 1 \end{pmatrix}
$$
  
\n
$$
\Rightarrow x_1 = -5 - (-4) \cdot 1 - 3 \cdot (-1) = 2,
$$
  
\n
$$
\Rightarrow x_2 = 1 - 2 \cdot 1 = -1,
$$
  
\n
$$
\Rightarrow x_3 = 1
$$

Berechnung Determinante von A:

$$
det(A) = det(LDLT) = det(L) det(D) det(LT) = det(D) = \prod_{i=1}^{n} d_{i,i}
$$

Beispiel: Determinante

$$
det(A) = det(D) = 2 \cdot 1 \cdot 3 = 6
$$

Vorteile Cholesky-Zerlegung:

- Aufwand:  $\frac{1}{6}n^3$  bei optimaler Implementierung (klar halb so groß wie LR:  $\frac{1}{3}n^3$ )
- keine Pivotisierung notwendig, da *ak*,*<sup>k</sup>* > 0 ohnehin erfüllt

#### Stabilität:

- Cholesky Verfahren: stabil.
- Gauß mit Spaltenpivotisierung: stabil.
- Gauß *ohne* Pivotisierung: *nicht* stabil.

### VF von Klausur: VF-4 H 2011

## 2 QR Zerlegung

Folie 3.67, 3.68: Orthogonale Matrizen Eine Matrix  $Q \in \mathbb{R}^{n \times n}$  heißt orthogonal, falls

$$
Q^T Q = Q Q^T = I.
$$

Die Inverse von Q ist *Q*−<sup>1</sup> = *Q<sup>T</sup>* . Beispiel: Drehmatrix in **R**<sup>2</sup>

$$
R_{\phi} = \begin{pmatrix} \cos \phi & \sin \phi \\ -\sin \phi & \cos \phi \end{pmatrix}
$$

$$
R_{\phi}^{T} = \begin{pmatrix} \cos \phi & -\sin \phi \\ \sin \phi & \cos \phi \end{pmatrix}
$$

$$
R_{\phi}^{T}R_{\phi} = \begin{pmatrix} 1 & 0 \\ 0 & 1 \end{pmatrix}
$$

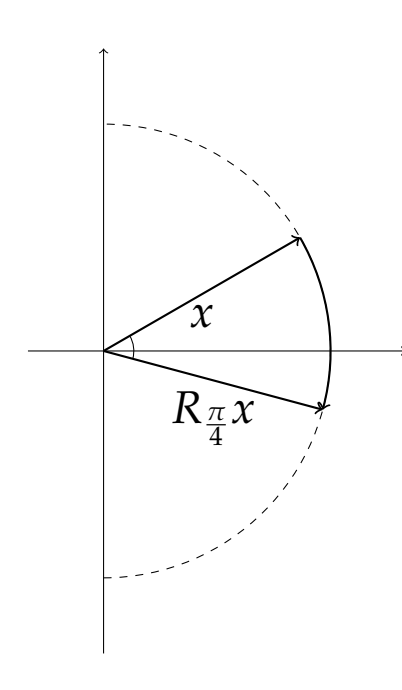

skizze  $||R_{\phi}||_2$ .

Eigenschaften von *Q*:

(i)  $Q<sup>T</sup>$  ist orthogonal.

$$
(Q^T)^T = (Q^{-1})^T = (Q^T)^{-1}
$$

(ii)  $||Qx||_2 = ||x||_2$  für alle  $x \in \mathbb{R}^n$ . (nur für  $|| \cdot ||_2$ )

$$
||Qx||_2 = \sqrt{x^T Q^T Q x} = \sqrt{x^T x} = ||x||_2
$$

Daraus folgt  $||Q||_2 = ||Q^T||_2 = 1$ . (Operatornorm) (iii)  $\kappa_2(Q) = 1$ .

$$
\kappa_2(Q)=||Q||_2||Q^{-1}||_2=1
$$

(iv) ∀*A* ∈ **R***n*×*<sup>m</sup>* bzw. *A* ∈ **R***m*×*<sup>n</sup>* , *m* ∈ **N**, gilt ||*A*||<sup>2</sup> = ||*QA*||<sup>2</sup> = ||*AQ*||2. (nur für || · ||2)

- (v) Es gilt (für A wie vorhin)  $\kappa_2(A) = \kappa_2(QA) = \kappa_2(AQ)$ .
- (vi) Sei *Q*˜ ∈ **R***n*×*<sup>n</sup>* orthogonal, dann ist *QQ*˜ orthogonal.

$$
(Q\tilde{Q})^T Q \tilde{Q} = \tilde{Q}^T Q^T Q \tilde{Q} = \tilde{Q}^T \tilde{Q} = I
$$

QR-Zerlegung

Folie 3.77 Als QR-Zerlegung wird die Zerlegung

$$
A=QR,
$$

der Matrix *A* ∈ **R***m*×*<sup>n</sup>* in die rechte obere Dreiecksmatrix *R* ∈ **R***m*×*<sup>n</sup>* und die orthogonale Matrix  $Q \in \mathbb{R}^{m \times m}$  bezeichnet.

Die Lösung des Gleichungssystems *Ax* = *b* kann in der Form

$$
Ax = QRx = b
$$
  
\n
$$
\Rightarrow Rx = Q^{-1}b = Q^{T}b
$$

durch Rückwärtseinsetzen gewonnen werden. Die rechte Seite *Q<sup>T</sup> b* wird im Laufe der QR-Zerlegung gewonnen. Eine explizite Bestimmung der Matrix *Q* ist daher i.d.R. nicht erforderlich.

Givens-Rotationen:

Grundaufgabe:

Das Prinzip der Givens-Rotationen beruht darauf, die Spalten von *A* schrittweise durch Drehungen in die (wahlweise positive oder negative) Richtung der Einheitsvektoren des Koordinatensystems abzubilden, wodurch in den Spaltenvektoren entsprechende Nulleinträge entstehen. Ggfs. wird die rechte Seite *b* ebenfalls mitbehandelt.

Die Grundaufgabe der Givens-Rotationen besteht folglich darin, eine orthogonale Matrix *G* zu finden, welche den gegebenen Spaltenvektor *a b*  $\Big)$  ∈  $\mathbb{R}^2$  in Richtung des Einheitsvektors  $e^1$  abbildet.

$$
G\left(\begin{array}{c}a\\b\end{array}\right)=\left(\begin{array}{c}r\\0\end{array}\right)
$$

*<sup>r</sup>* entspricht, ggfs. mit abweichendem Vorzeichen, der euklidische Länge des Vektors *a b*  $\Big), r =$ √

 $\pm\sqrt{a^2+b^2}, r \in \mathbb{R}$ .

Wie im Folgenden gezeigt wird, kann die Matrix *G* durch die Drehmatrix

$$
G = \begin{pmatrix} c & s \\ -s & c \end{pmatrix} = \begin{pmatrix} \cos \phi & \sin \phi \\ -\sin \phi & \cos \phi \end{pmatrix}
$$

beschrieben werden.

*Bemerkung:* In der Praxis ist es nicht nötig den Drehwinkel *φ* explizit zu bestimmen. Es müssen nur Werte für *c* und *s* bestimmt werden.

*Anwendung*: Die Givens-Rotationsmatrizen *Gi*,*<sup>k</sup>* entstehen durch Einbettung ebener Drehungen in *m* × *m*-Matrizen (s. Beispiel). Die Anwendung auf den (zur Bestimmung der Rotationsmatrix verwendeten) Spaltenvektor von *A* erzeugt eine Null in der *k*-ten Zeile.

Die Givens-Rotationsmatrizen müssen auf alle Spaltenvektoren von *A* und ggfs. *b* angewendet werden. Es gilt:

$$
G_{i_N,k_N} \cdot \ldots \cdot G_{i_1,k_1} \cdot A = R
$$
  
\n
$$
\Rightarrow A = G_{i_1,k_1}^T \cdot \ldots \cdot G_{i_N,k_N}^T \cdot R = QR
$$

Der Aufwand der Givens-Rotationen beträgt  $\frac{4}{3}n^3$  Operationen für ein vollbesetztes  $A \in \mathbb{R}^{n \times n}$ . Beispiel 1:

$$
[A|b] = \begin{bmatrix} 3 & -1 & -5 \\ 4 & 2 & 5 \end{bmatrix}
$$
  

$$
a = 3, b = 4, r = \sqrt{a^2 + b^2} = 5, c = \frac{a}{r} = 0.6, s = \frac{b}{r} = 0.8
$$
  

$$
G_{12} = \begin{pmatrix} 0.6 & 0.8 \\ -0.8 & 0.6 \end{pmatrix}
$$

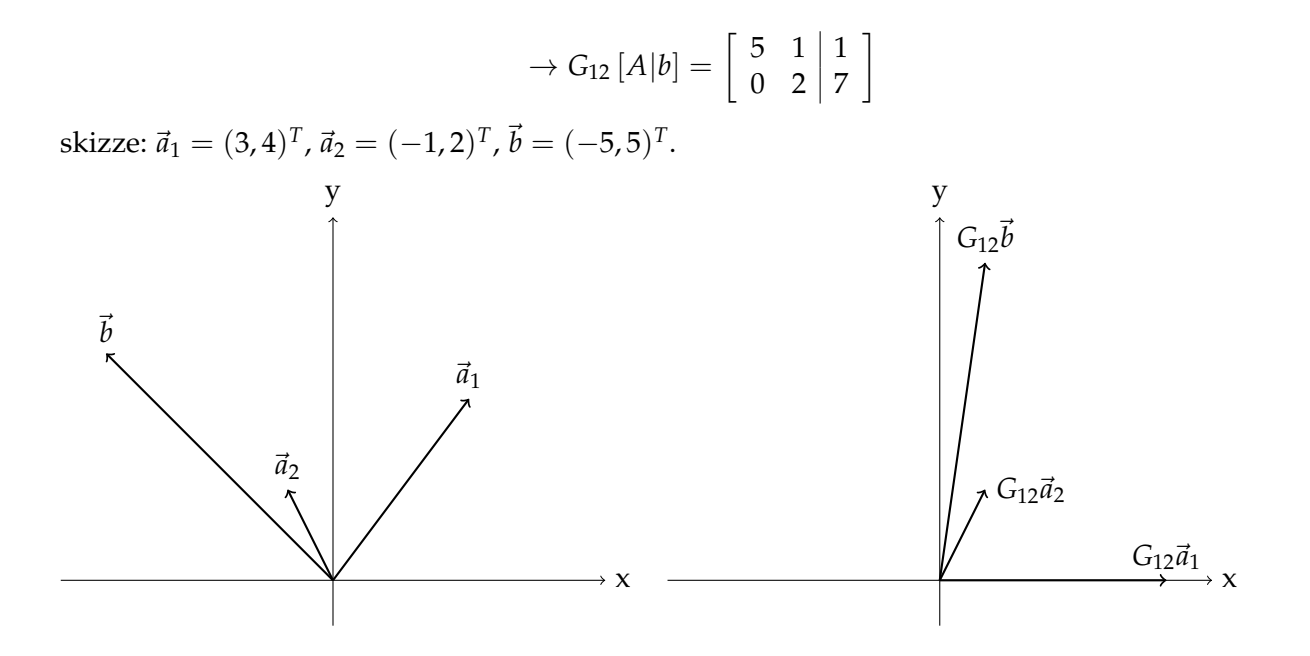

Beispiel 2:

$$
[A|b] = \begin{bmatrix} 3 & -1 & 5 & -5 \ 4 & 2 & -3 & 5 \ -2 & 6 & 1 & 3 \end{bmatrix}
$$
  
\n
$$
a = 3, b = 4, r = \sqrt{a^2 + b^2} = 5, c = \frac{a}{r} = 0.6, s = \frac{b}{r} = 0.8
$$
  
\n
$$
G_{12} = \begin{pmatrix} 0.6 & 0.8 & 0 \ -0.8 & 0.6 & 0 \ 0 & 0 & 1 \end{pmatrix}
$$
  
\n
$$
\rightarrow G_{12}[A|b] = \begin{bmatrix} 5 & 1 & 0.6 & 1 \ 0 & 2 & -5.8 & 7 \ -2 & 6 & 1 & 3 \end{bmatrix}
$$
  
\n
$$
a = 5, b = -2, r = \sqrt{29}, c = \frac{a}{r} = 0.9285, s = \frac{b}{r} = -0.3714
$$
  
\n
$$
G_{13} = \begin{pmatrix} 0.9285 & 0 & -0.3714 \ 0 & 1 & 0 \ 0.3714 & 0 & 0.9285 \end{pmatrix}
$$
  
\n
$$
\rightarrow G_{13}G_{12}[A|b] = \begin{bmatrix} 5.385 & -1.3 & 0.1857 \ 0 & 2 & -5.8 & 7 \ 0 & 5.942 & 1.151 \end{bmatrix} = \begin{bmatrix} -0.1857 \ 0 & 2 & -5.8 \ 0 & 0.3190 \end{bmatrix}
$$
  
\n
$$
G_{23} = \begin{pmatrix} 1 & 0 & 0 \ 0 & 0.3190 & 0.9477 \ 0 & -0.9477 & 0.3190 \end{pmatrix}
$$
  
\n
$$
\rightarrow G_{23}G_{13}G_{12}[A|b] = \begin{bmatrix} 5.385 & -1.3 & 0.1857 \ 0 & 6.270 & -0.7594 \ 0 & 0 & 5.864 \end{bmatrix} = \begin{bmatrix} -0.1857 \ 0.1857 \ 0 & 0 & 0.864 \end{bmatrix} = \begin{bmatrix} -0.1857 \ 0 & 0.
$$

Lösen durch Rückwärtseinsetzen:

$$
\rightarrow x_3 = -0.9596, x_2 = 0.7171, x_1 = 0.1717
$$

*Bemerkung:* In der Praxis ist das explizite Aufstellen der Rotationsmatrizen *Gik* nicht erforderlich. Es genügt die Werte für *c* und *s* zu kennen, um diese, ohne formale Matrix-Matrix-Multiplikation, anzuwenden.

Zusammenfassung

- Das Verfahren ist sehr stabil. Pivotisierung ist nicht erforderlich.
- Der Aufwand für die QR-Zerlegung einer vollbesetzten  $m \times n$  Matrix über Givens-Rotationen beträgt etwa  $\frac{4}{3}n^3$  Operationen.

VF von Klausur VF-5 H 2011.